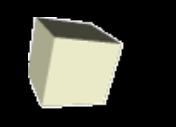

# Tema 4 **Sistemes operatius**

## **Windows vs Linux**

Informàtica 1 Informació i Documentació Universitat de València

Francisco Grimaldo Moreno Francisco.Grimaldo@uv.es

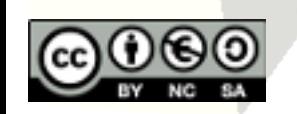

Vniver§itatğ dValència OpenCourseWare

Informàtica I (Fonaments de la informàtica per als nous estudiants de grau) Francisco Grimaldo Moreno Curs: 2009-2010

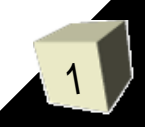

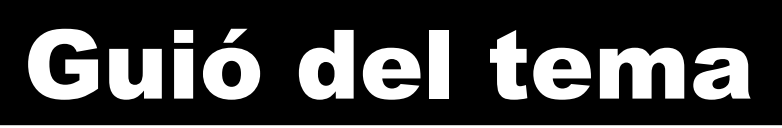

- Virtualització de màquines i SSOO
- Sistemes de fitxers
- La línia de comandaments
- Seguretat i usuaris
- Exemples comuns d'aplicacions gràfiques:
	- Aplicacions ofimàtiques
	- Aplicacions d'administració
	- Aplicacions de xarxa

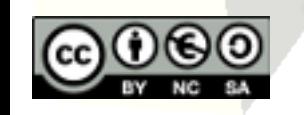

Vniver§itatğ ið València OpenCourseWare

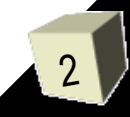

# Virtualització de màquines i SSOO

- Tecnologia d'avantguarda que permet simular (emular) una màquina dins d'una altra, "completament".
- Màquina virtual: Conjunt de maquinari i programari emulat.
- Capacitats actuals:
	- Compartició de dispositius (ex. USB).
	- **Intercanvi d'informació.**
	- Accés a recursos web.
- Utilitat: compatibilitat, aprenentatge, proves, reutilitzar recursos, etc.

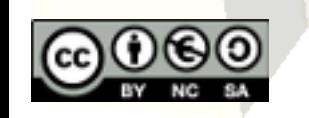

Vniver§itatğ idValència **OpenCourseWare** 

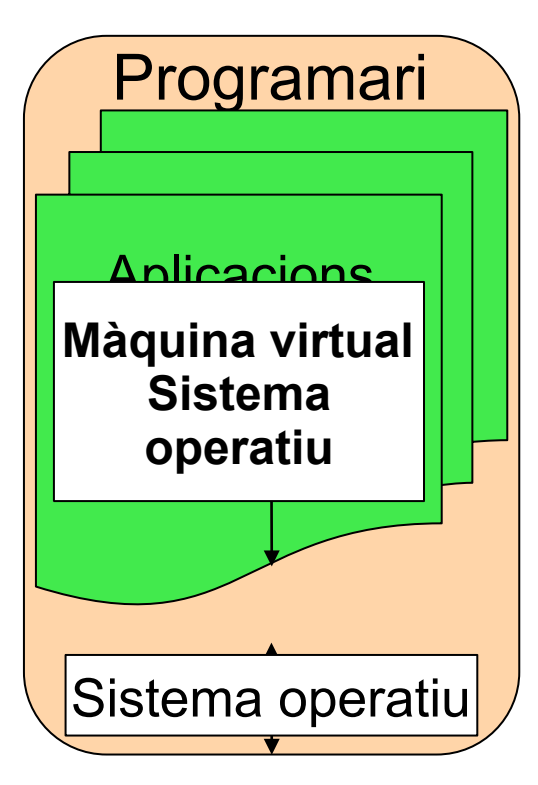

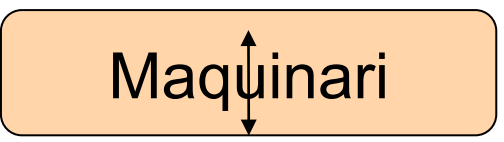

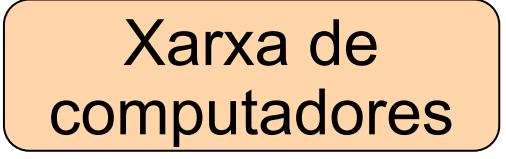

3

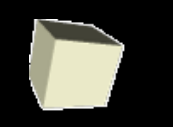

- Virtualització de màquines i SSOO
- Sistemes de fitxers
- La línia de comandaments
- Seguretat i usuaris
- Exemples comuns d'aplicacions gràfiques:
	- Aplicacions ofimàtiques
	- Aplicacions d'administració
	- Aplicacions de xarxa

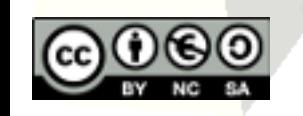

Vniver§itatğ ið València OpenCourseWare

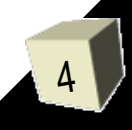

# Sistemes de fitxers: Windows (1/4)

- Sistema de fitxers és la manera com s'organitza la informació en el disc dur de la computadora.
- Els programes i les dades s'emmagatzemen en forma d'arxius o fitxers amb un nom identificatiu.
- Els formats dels noms de fitxer a Windows és:
	- $\triangle$  <paraula-de-8-lletres>.<ext>  $\rightarrow$  (MS-DOS)
	- $\bullet$  <cadena>.<ext>  $\rightarrow$  (Windows 9x).
	- $\leftarrow$  <cadena>. <extensió>  $\rightarrow$  (Windows XP...)
- Exemples: Alfa.EXE, Dades cotxe.TXT, rebut.1, practica1.docx, etc. No distingeix majúscules de minúscules!!

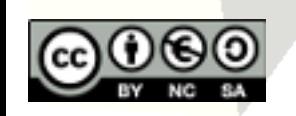

iver§itatğ ið València **penCourseWare** 

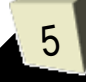

# Sistemes de fitxers: Windows (2/4)

#### ■ Extensions de fitxer comunes:

- *.exe i .com:* Programes (codi binari) → incomprensible.
- *.bat:* Fitxers d'ordres que contenen comandaments que seran executats per la línia de comandaments.
- *.sys, .obj, .lib i .bin:* Arxius del SO que generalment no han de ser modificats ni editats.
- *.txt:* Fitxers de text (normalment en codi ASCII).
- *.cfg:* Fitxers de configuració del programari.

*.<xxx>:* Fitxers propis d'algun programa (ex. .doc).

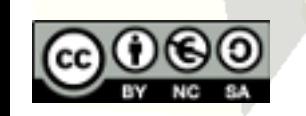

Vniver§itatğ ið València CourseWare

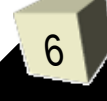

# Sistemes de fitxers: Windows (3/4)

- Els fitxers s'organitzen en directoris o carpetes.
- Organització jeràrquica o arbre de directoris.
- Tot sistema de directoris comença pel directori arrel, anomenat **" \ "**.

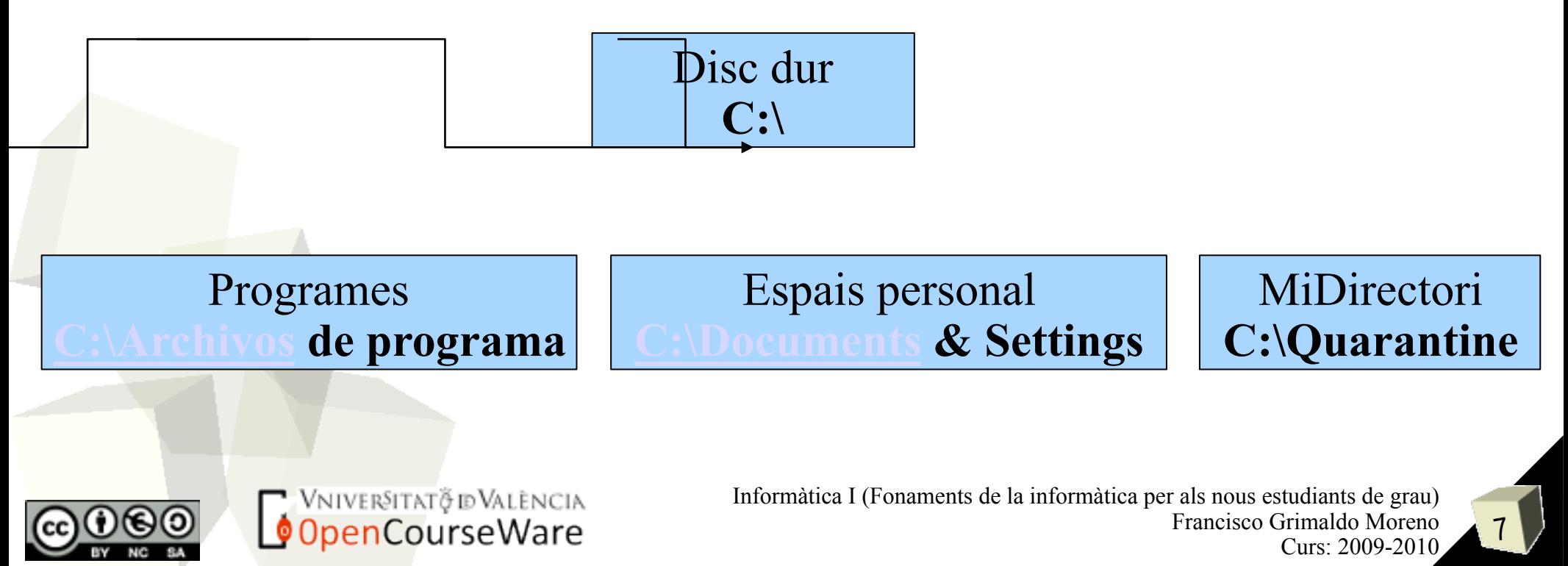

# Sistemes de fitxers: Windows (4/4)

- Partició lògica: Índex de situació dels sectors i *clusters* en què es divideix el disc dur.
- FAT o FAT16 (1987): *Cluster* de 32KB o 64KB, grandària màxima 2 GB, format d'arxiu 8+3.
- **FAT32 (1996):** *Cluster* de 32 Kb, grandària màxima teòrica 2 TB (124 GB per *Scandisk*), arxius de grandària màxima 4 GB.

■ NTFS (1993): *Cluster* de 512B a 4 KB, grandària màxima 256 TB, arxius de grandària màxima 16 TB. Accessible: Win 9x (no), Linux (parcial).

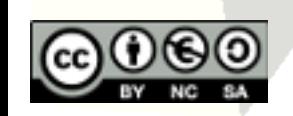

Vniver§itatğ idValència penCourseWare

Informàtica I (Fonaments de la informàtica per als nous estudiants de grau) Francisco Grimaldo Moreno Curs: 2009-2010

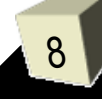

# Sistemes de fitxers: Linux (1/4)

#### ■ El fitxer és la unitat lògica d'emmagatzematge d'informació:

- ◆ Identificat per un nom: entre 1 i 255 caràcters ASCII.
- Distingeix entre majúscules i minúscules.
- El SO **no** usa extensions (.ext), les aplicacions **sí**.
- Directoris: Fitxers especials per organitzar el contingut dels discs de forma jeràrquica.
	- Tot arxiu està dins d'un directori.
	- Per extensió, tot directori està dins d'un altre directori (que anomenem pare).
	- Tot sistema de fitxers (jerarquia completa de directoris i fitxers) comença per un directori arrel **" / "**.

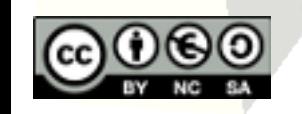

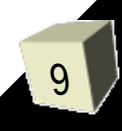

## Sistemes de fitxers: Linux (2/4)

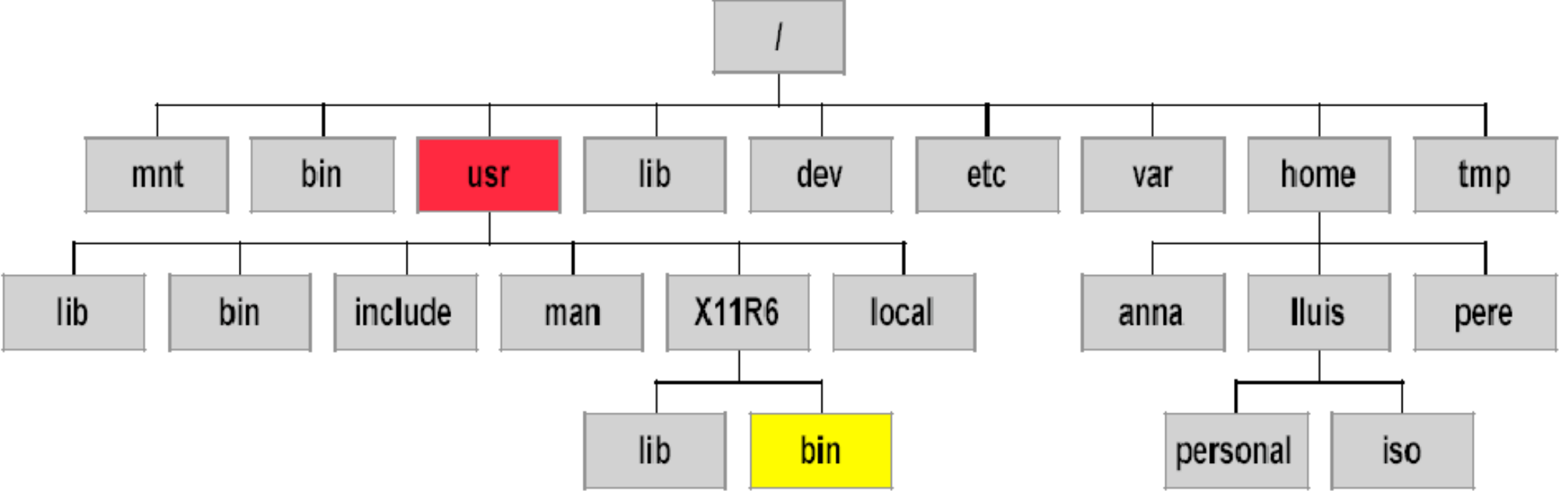

- Path: Camí de directoris que identifiquen una localització en el sistema de fitxers.
	- Referència (path) absoluta: Comença per l'arrel. Exemple: /usr/X11R6/bin
	- Referència (path) relativa: Ruta des del directori actual.
		- → Exemple: ../X11R6/bin (des de /usr/local).
		- → On ".." és el directori Pare (i "." és el directori actual).

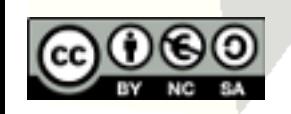

VNIVERSITAT TID VALÈNCIA OpenCourseWare

Informàtica I (Fonaments de la informàtica per als nous estudiants de grau) Francisco Grimaldo Moreno Curs: 2009-2010

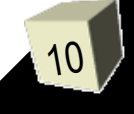

## Sistemes de fitxers: Linux (3/4)

■ Home directory:  $(1)$ : /home/lluis home tmp ■ Working directory: **Iluis** anna pere  $(1)$  (2): /home/lluis/iso programacio personal iso ■ Altres exemples:  $(5)$  $(3)$ (2)  $\bullet$  (3): ./personal  $(4)$ : /programacio programacio prova (5): ../../anna/programació  $(4)$ 

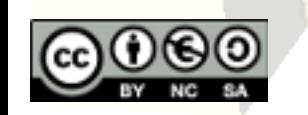

11

#### ■ Particions comuns:

- **EXT2** (1993): *Cluster* de 512B a 4 KB, grandària màxima de partició 4 TB i d'arxiu 2 TB,
- EXT3 (2001): Millora d'EXT2 que inclou la tècnica de *journaling*, açò és, ús de transaccions que fan més confiable l'accés a la informació. L'evolució EXT4 (2006) accelera la lectura/escriptura.

■ ReiserFS (2001): Inclou *journaling*, modificació de la partició en calent i reducció de fragmentació. Més eficient que EXT3.

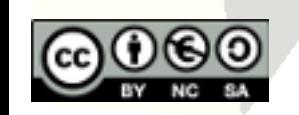

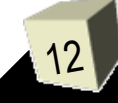

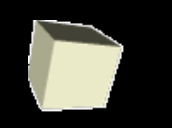

- Virtualització de màquines i SSOO
- Sistemes de fitxers
- La línia de comandaments
- Seguretat i usuaris
- Exemples comuns d'aplicacions gràfiques:
	- Aplicacions ofimàtiques
	- Aplicacions d'administració
	- Aplicacions de xarxa

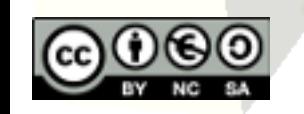

Vniver§itatğ idValència OpenCourseWare

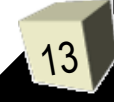

# Línia de comandaments: Windows

- Comandaments de gestió del sistema de fitxers:
	- *help <comandament>* → Mostra l'ajuda del comandament sol·licitat.
	- *dir* → Mostra la ruta (path) fins el directori actual a més dels fitxers que conté.
	- *cls* → Esborra la finestra.
	- *cd [directori ó ruta]* → Canvia de directori.
	- *copy [origen] [destinació]* → Copia un o més fitxers a un directori destinació.
	- Més comandaments: *mkdir*, *ver*, *mem*, ...

### ■ Caràcters comodí:

- $\rightarrow$  ?  $\rightarrow$  Vol dir qualsevol caràcter.
- $\bullet^* \rightarrow$  Vol dir qualsevol grup de caràcters.

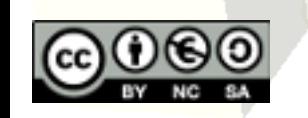

Vniver§itatğ ið València enCourseWare

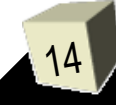

## Línia de comandaments: Linux

■ Comandaments de gestió del sistema de fitxers:

- pwd → Indica el path absolut del directori actual.
- mkdir / rmdir → Crea / esborra un directori.
- cd *[directori]* → Canvia el directori de treball actual. Exemple: cd ../X11R6/bin
- ls *[directori]* → Llista el contingut d'un directori. Exemple: ls .., ls /tmp
- cp *[fitxer] [destinació]* → Copia d'arxius. Exemple: cp /etc/passwd .
- mv *[fitxer] [destinació]* → Canvia el nom d'un arxiu.  $\rightarrow$  Ex.: mv datos.txt datos antiguos.txt, mv passwd ..
- rm *fitxer* → Esborra el fitxer que se li passa.
	- Exemple: rm -R Informatica1

### ■ Caràcters comodí: ? i \*.

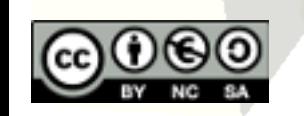

Vniver§itatğ idValència OpenCourseWare

15

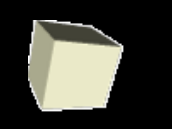

- Virtualització de màquines i SSOO
- Sistemes de fitxers
- La línia de comandaments
- Seguretat i usuaris
- Exemples comuns d'aplicacions gràfiques:
	- Aplicacions ofimàtiques
	- Aplicacions d'administració
	- Aplicacions de xarxa

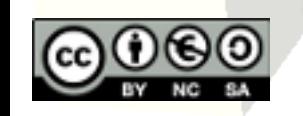

Vniver§itatğ idValència OpenCourseWare

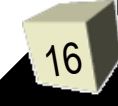

## Seguretat i usuaris: Linux

#### ■ Permisos sobre els fitxers:

- **r** (read): Lectura.
- **w** (write): Escriptura.
- **x** (execute): Execució.

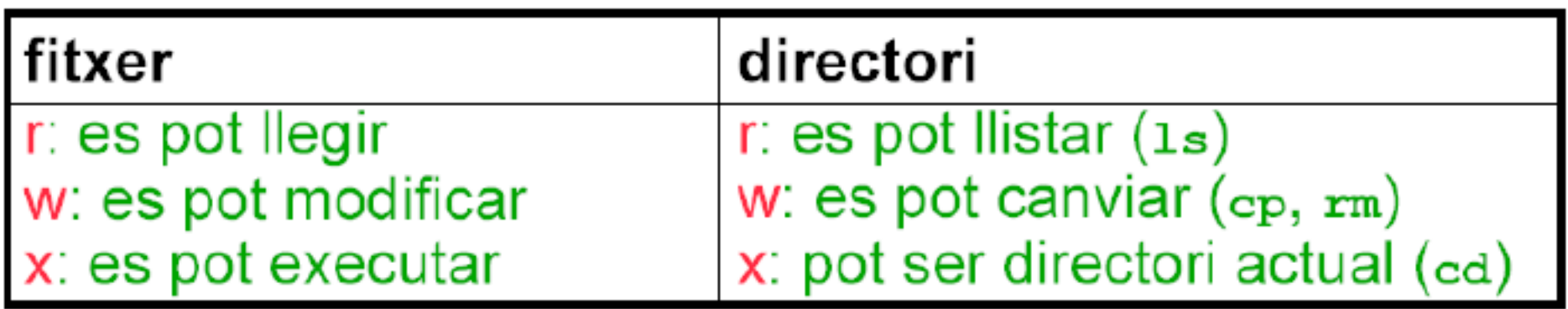

■ Ambit = Conjunt d'usuaris als quals s'apliquen els permisos sobre els fitxers:

- **u** (user): Usuari propietari.
- **g** (group): Grup a què pertany l'usuari propietari.
- **o** (others): Resta d'usuaris (exclosos els anteriors).
- **a** (all): Tots els usuaris Informàtica I (Fonaments de la informàtica per als nous estudiants de grau)<br>Registrat de la informàtica de la informàtica per als nous estudiants de grau)

OpenCourseWare

Francisco Grimaldo Moreno Curs: 2009-2010

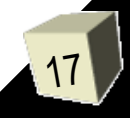

## Seguretat i usuaris: Windows

#### ■ NTFS aporta permisos sobre el sistema de fitxers:

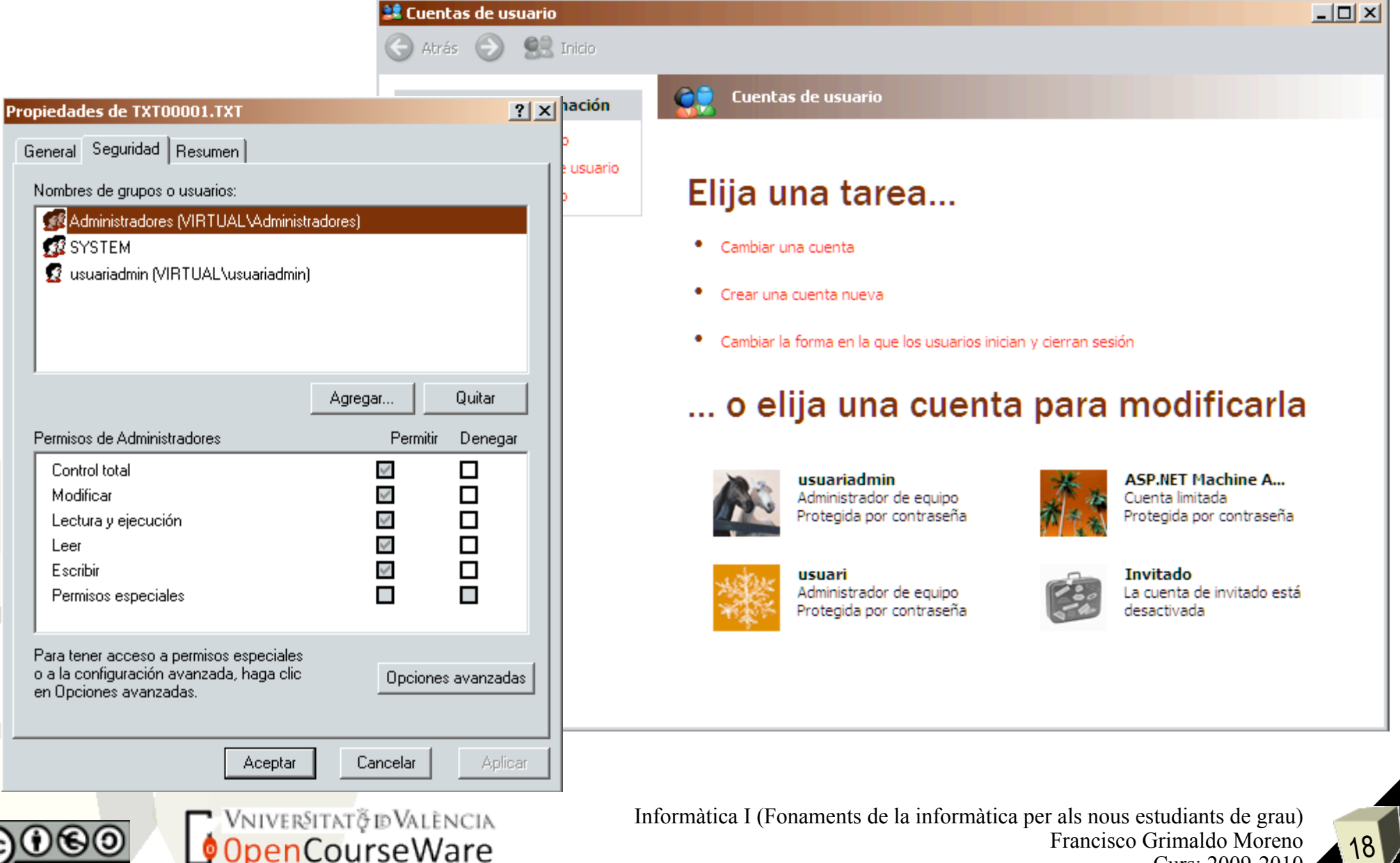

ا 10

Curs: 2009-2010

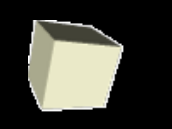

- Virtualització de màquines i SSOO
- Sistemes de fitxers
- La línia de comandaments
- Seguretat i usuaris
- Exemples comuns d'aplicacions gràfiques:
	- Aplicacions ofimàtiques
	- Aplicacions d'administració
	- Aplicacions de xarxa

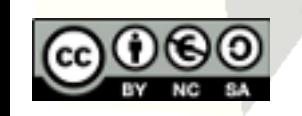

Vniver§itatğ idValència OpenCourseWare

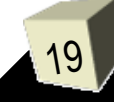